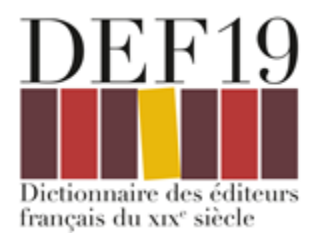

# De DEF19 à DEF19 2.0, d'Omeka S à Heurist : la mise en ligne du dictionnaire des éditeurs français du XIXe siècle

## Guillaume Cayeux, Jean-Charles Geslot, Viera Rebolledo-Dhuin

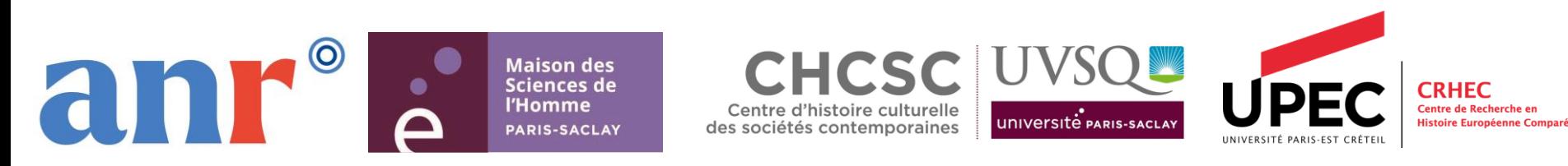

## Trois temps

- Historique de la construction de la base de données DEF19
- Migrations de la BdD DEF19 depuis Omeka S vers Heurist : protocole, problèmes, solutions adoptées
- Présentation de la base de données DEF19 2.0 sous Heurist

## Historique de la construction de la base de données DEF<sub>19</sub>

- Objectif : un dictionnaire prosopographique sous 2 formes pour combler une lacune, en s'appuyant sur de nombreuses ressources et dans les logiques du FAIR (Facile à trouver, Accessible, Interopérable, Réutilisable)
- Mise en place et développement(s) de la base de données DEF19 : partenaires, outils, étapes et extensions
- Contraintes techniques et financières imposant des évolutions : le passage de DEF19 à DEF19 2.0

## **Objectif**

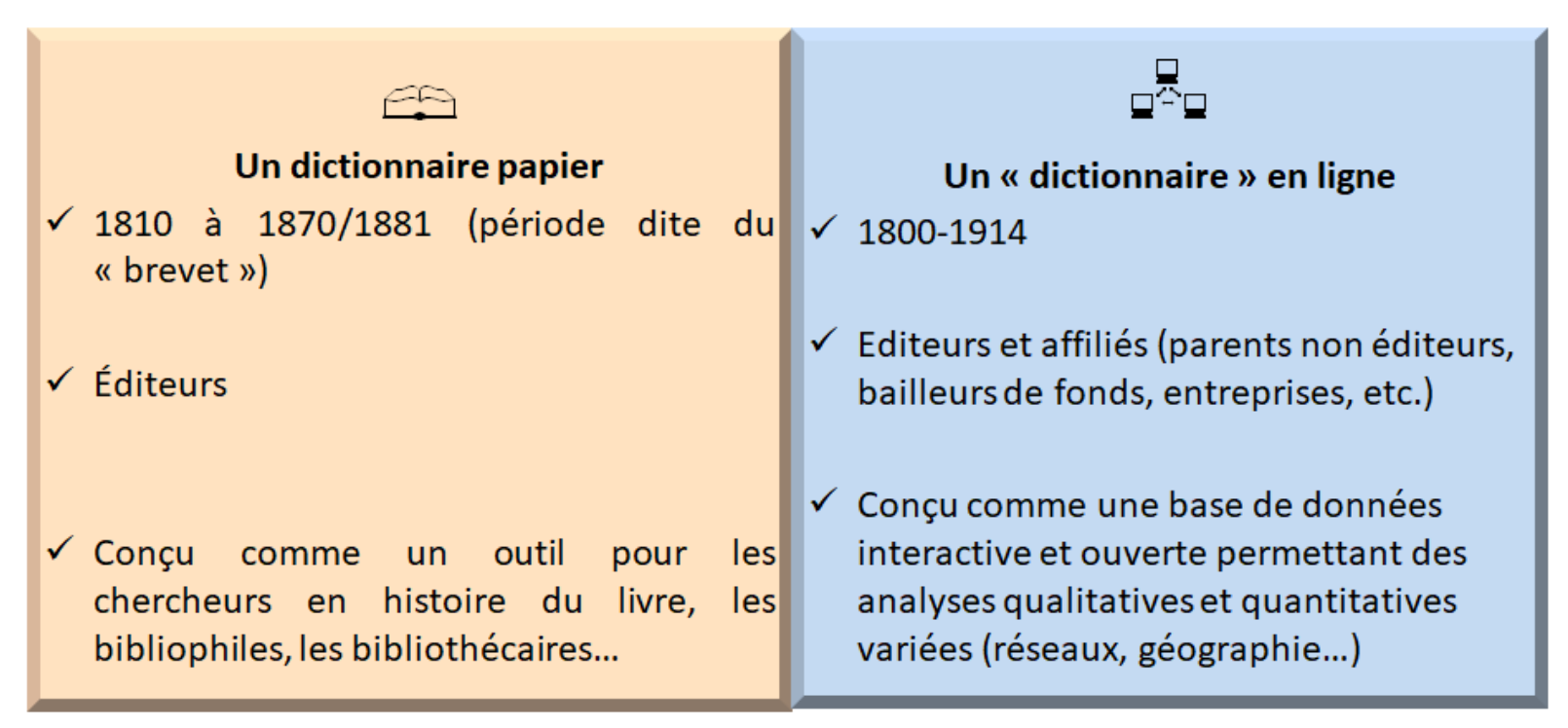

### © Jean-Charles Geslot-2015

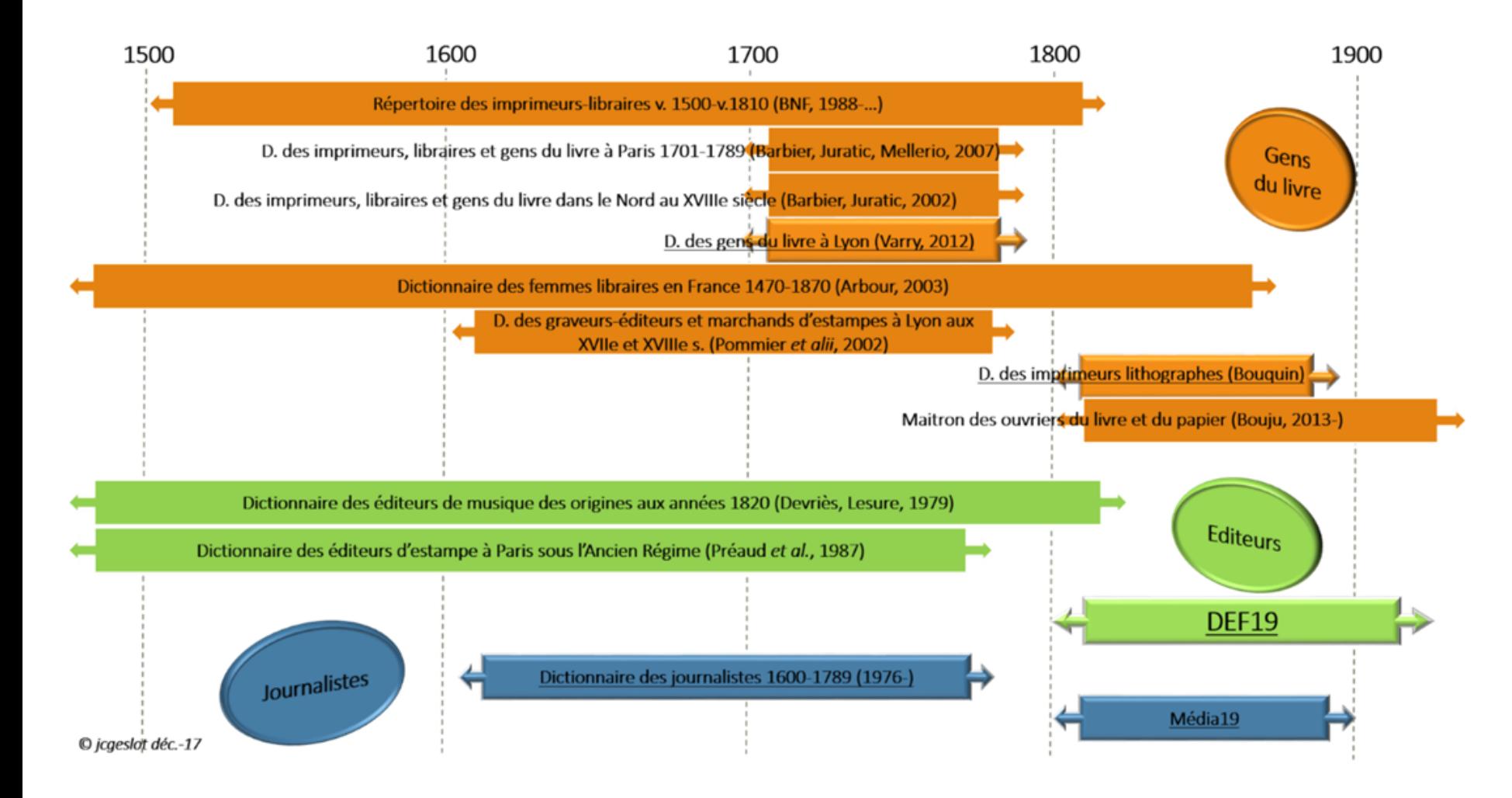

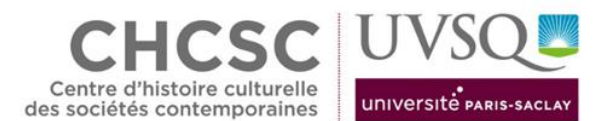

### CENTRE D'HISTOIRE CULTURELLE DES SOCIÉTÉS **CONTEMPORAINES - CHCSC**

Université de Versailles Saint-Quentin-en-Yvelines

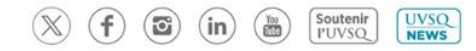

Répertoire

**Banda obora ann ann** 

d'imprimeurs/libraires

(vers 1500 - vers 1810)

**ACTUALITÉS** LE CHCSC **BIBLIOTHÈQUE FORMATIONS** LA RECHERCHE **INTERNATIONAL** 

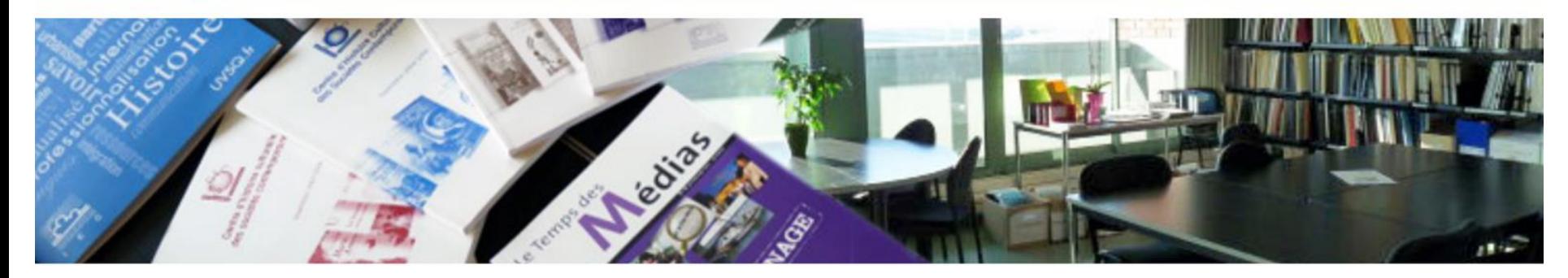

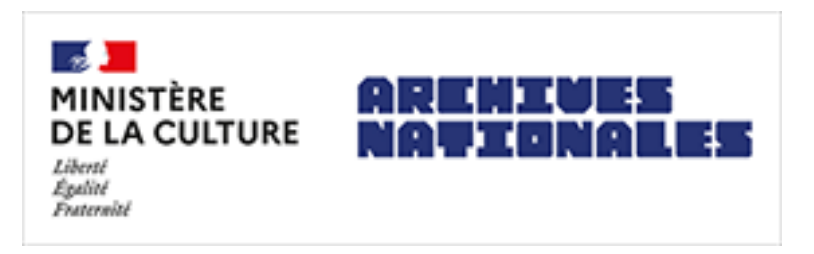

Bases des brevetés : Libredit et Gutenberg Répertoires et notices d'autorité

# $\{BnF\}$  Bibliothèque<br>nationale de France

## Mise en place de DEF19

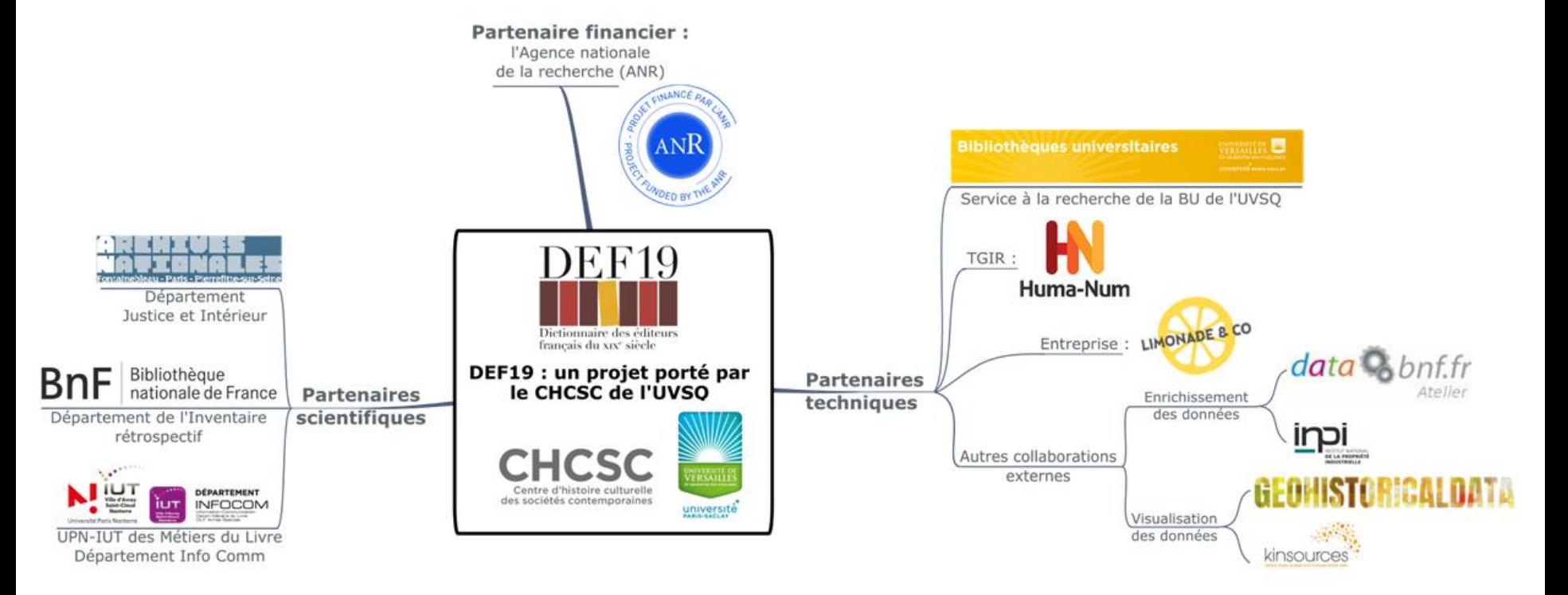

© Viera Rebolledo-Dhuin- 2018

Des coopérations internationales

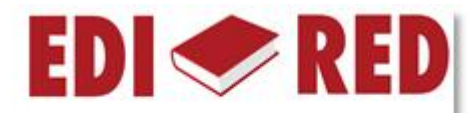

### **Editores y Editoriales Iberoamericanos** (siglos XIX-XXI)

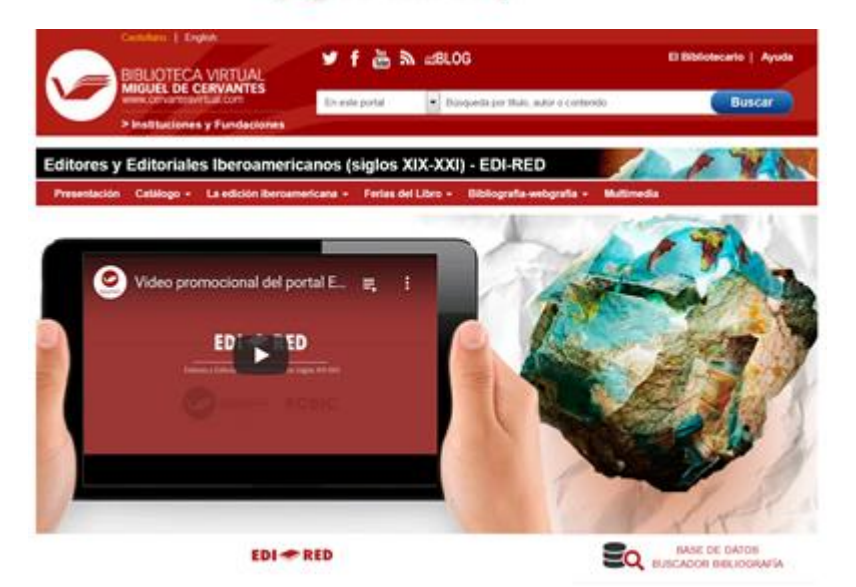

Enrichissement et visualisation des données

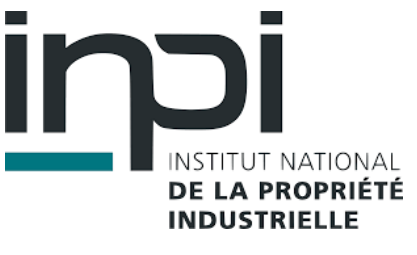

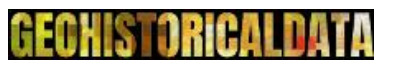

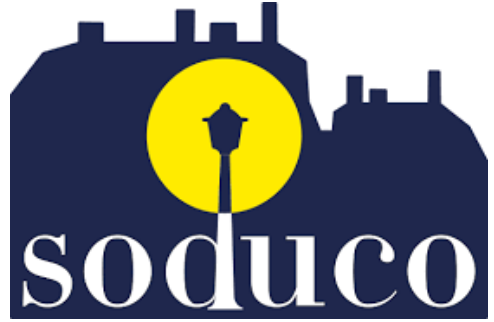

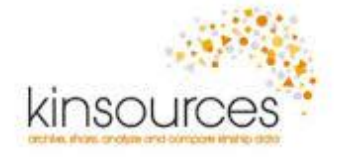

### Choix du logiciel et de l'hébergement

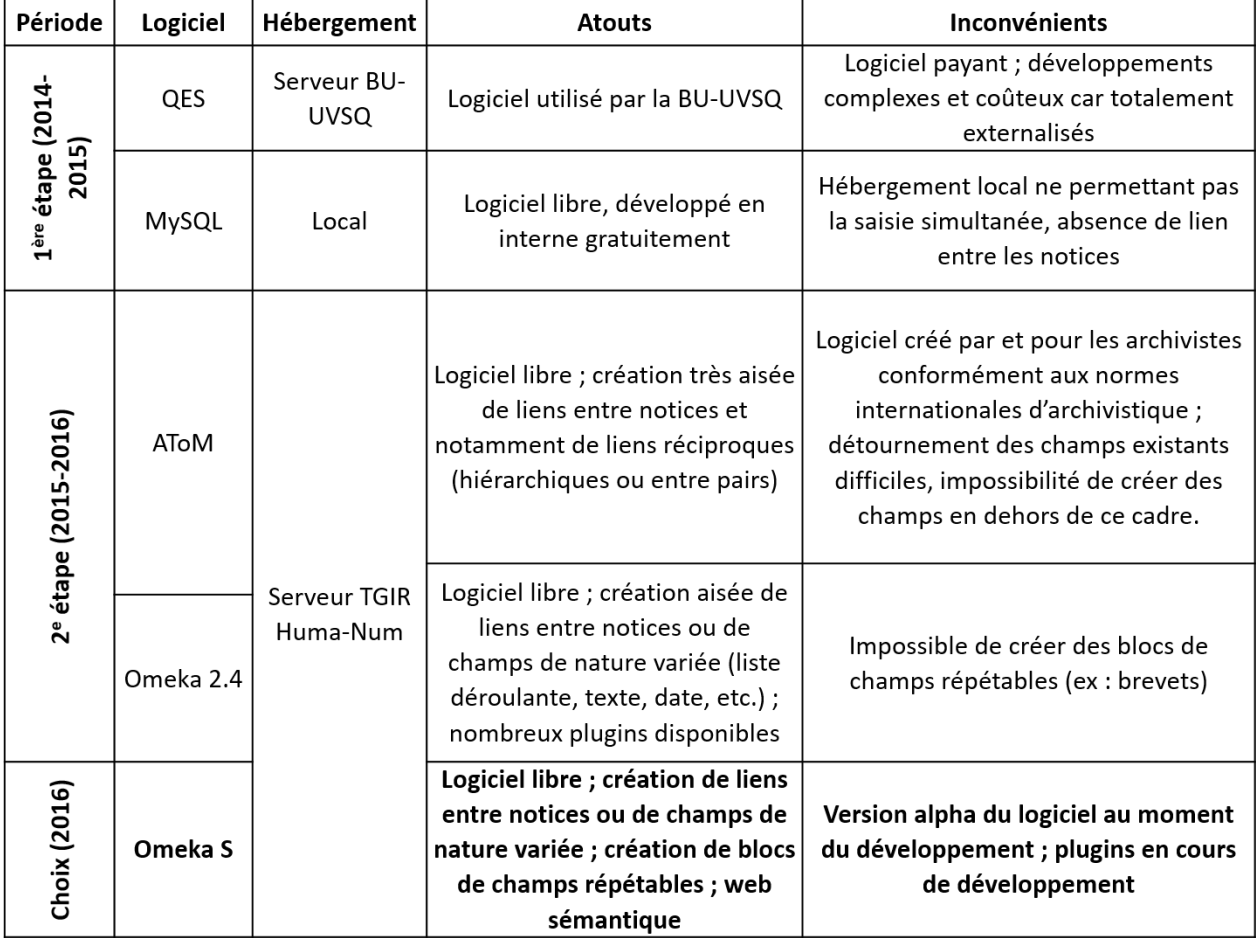

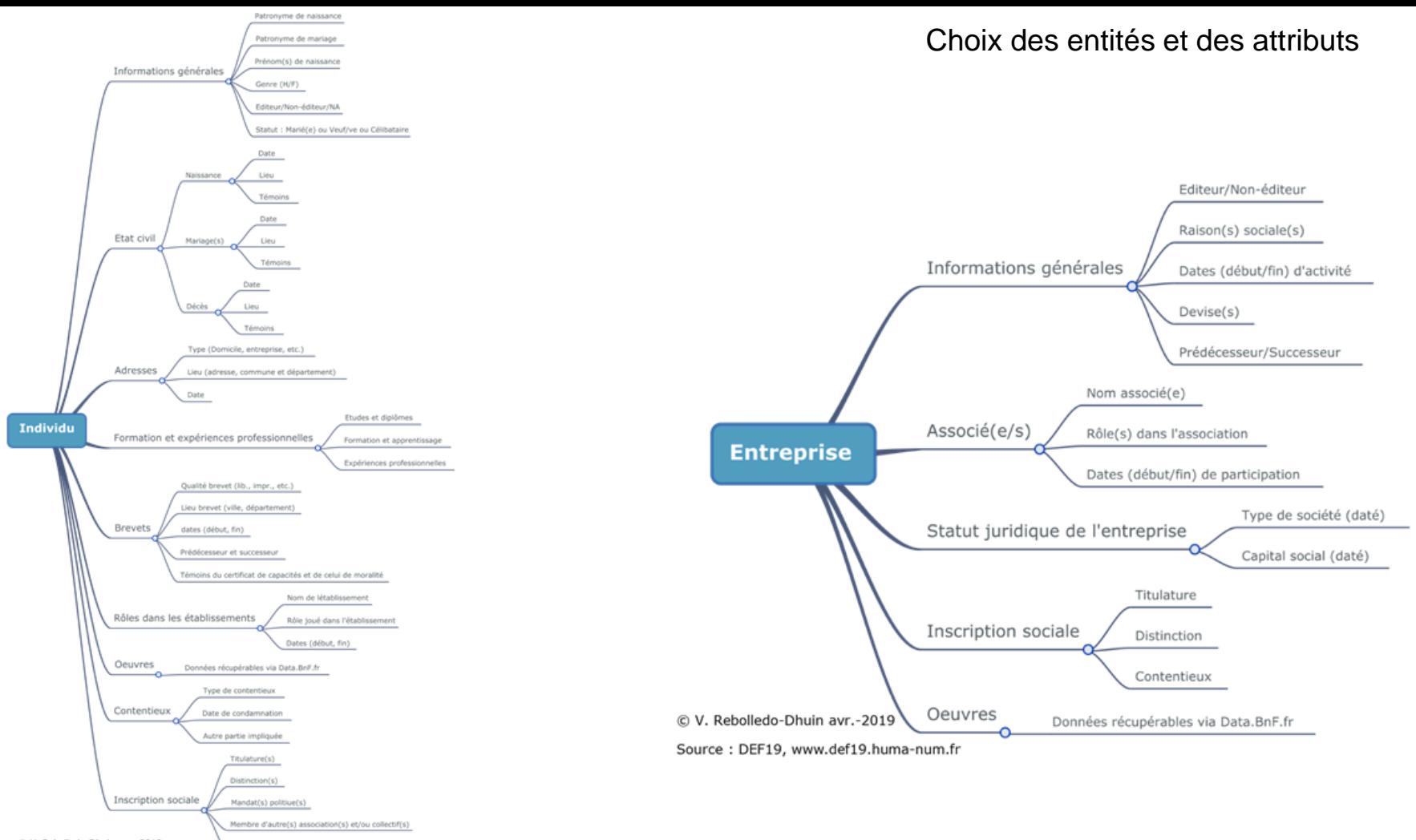

C V. Rebolledo-Dhuin avr.-2019 Eléments de fortune

Source: DEF19, www.def19.huma-num.fr

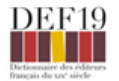

Tous les individus | Recherche avancée

### & Delarue, Marie-Francois (1783-1848)

#### <sup>%</sup> Ressources liées

à comme père : Delarue, Pierre-Aimable à comme mère : Auvray, Marie-Elisabeth à comme successeur dans un de ses brevets : Delarue, Aimé-Oscar (1812-1876)

### <sup>%</sup> Reverse linked resources

est le père de : Delarue, Aimé-Oscar (1812-1876) est le prédecesseur dans un des brevets de : Delarue, Aimé-Oscar (1812-1876)

#### **W** Mariages

· Blocquel, Rosalie-Adélaide-Joseph (1781-?) (Infos sur le mariage)

### **9** Adresses

· 15 quai des Augustins, Paris (adresse non géolocalisée)

- · 34 quai de la Mégisserie, Paris (adresse non géolocalisée)
- · Place de Béthune, Lille (adresse non géolocalisée)

#### **9** Inscription sociale

% Informations sur l'individu

Genre  $_{\rm H}$ 

Editory Éditeur

### Version publique mise en ligne en avril 2017

Statut Marié(e) et/ou Veuf/veuve

Patronyme de naissance Delarue

Prénom(s) de naissance Marie-François

#### Remarques générales sur l'individu

A la même adresse, sont publiés des livres dans les années 1820. Voir le catalogue de la bnf. N/A changé en Editeur Etat-civil trouvé sur la page de Jean Friedel Geneanet également pour ses fils et petit-fils Par son mariage, il entre dans une famille d'éditeur et de libraire

Sources M5 AN: F18/1753 (enregistrement: \*F/18(1)/18, n° 1345)

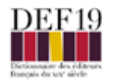

Page d'accueil Parcourir Recherche Notre équipe

### Delarue, Marie-François

#### Individu

- · Patronyme de naissance : Delarue
- · Prénom(s) de naissance : Marie-François
- \* Genre : H
- · Editeur : Éditeur
- · Statut : Marié(e) et/ou Veuf/veuve
- . Sources MS: AN: F18/1753 (enregistrement: \*F/18(I)/18, nº 1345)
- · Sitographie : https://geneanet.org/
- · Réf. initiale : Libredit1381
- · Réf. DEF19: DEF19 03237
- · Réf. AN : Libredit1381
- . Date de modification de la notice : 2018-05-11 14:01:08
- · Remarques générales sur l'individu : A la même adresse, sont publiés des livres dans les années 1820. Voir le catalogue de la bnf. N/A changé en Editeur[ND 2017] Etat-civil trouvé sur la page de Jean Friedel Geneanet également pour ses fils et petit-fils[ND 11/05/2018] Par son mariage, il entre dans une famille d'éditeur et de libraire(ND 11/05/2018)

#### Naissance

- · Date de naissance : 1783-06-16
- · Commune de naissance : Dieppe
- · Père : Delarue, Pierre-Aimable
- \* Mère : Auvray, Marie-Elisabeth
- · Paroisse de naissance : N/A
- · Département de naissance : Seine-inférieure
- · Pays de naissance : France
- · Nationalité française ? : Oui
- · Naturalisé ? : Non
- . Sources MS : Archives départementales du Nord, Lille Etat civil Registre de mariage 1806-1809 5 Mi 044 R 205 Vue 932
- · Réf. initiale : Libredit1381
- · Réf. DEF19: DEF19\_03237
- · Réf. AN : Libredit1381
- · Est le père de : Delarue, Aimé-Oscar
- · Est la mère de : Delarue, Aimé-Oscar

### Décès

· Date de décès : 1848-01-14

### Version publique actuelle (disponible depuis janvier 2019)

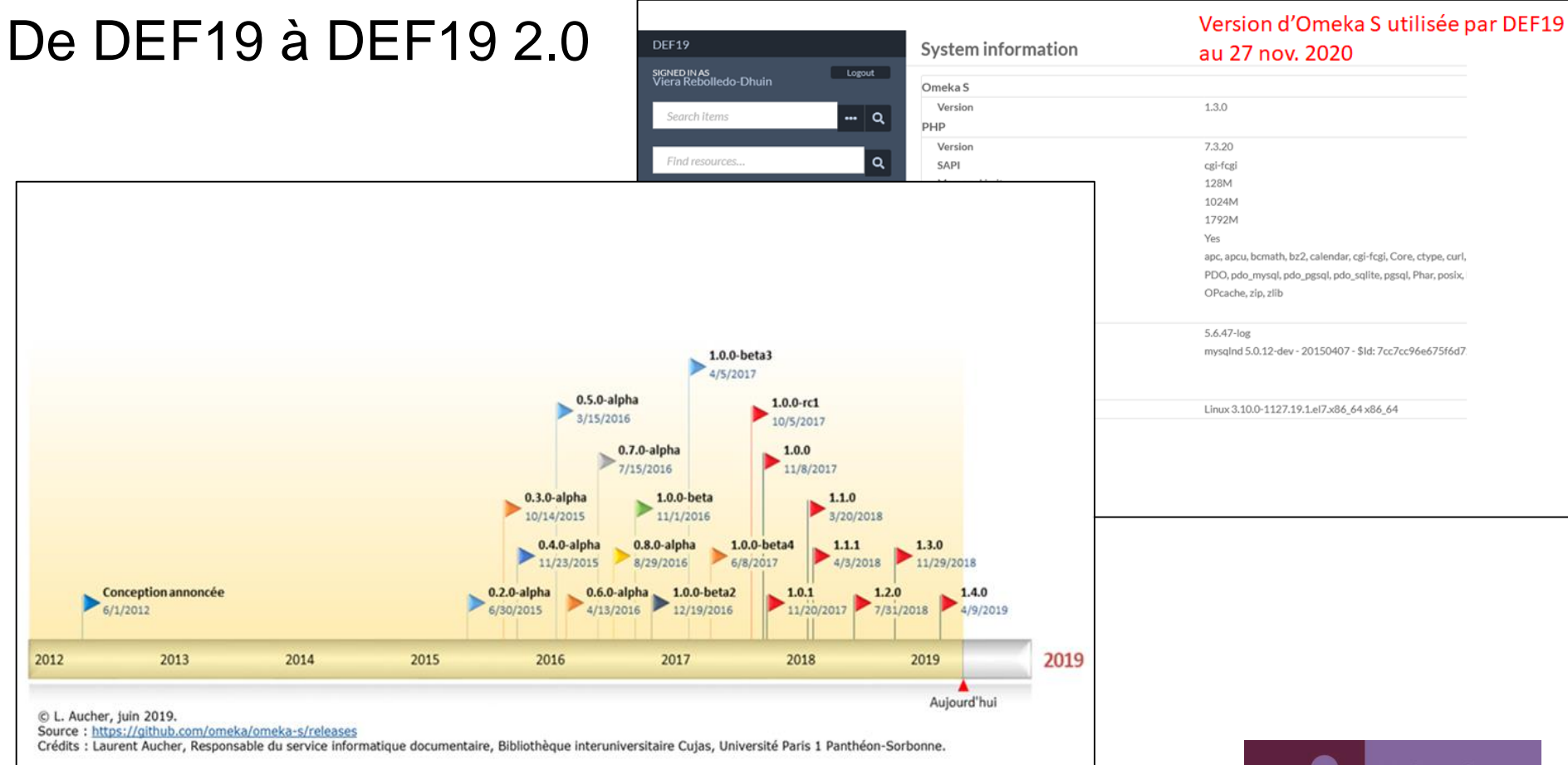

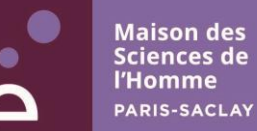

## D'Omeka S à Heurist

- Migration de la base
- Amélioration de l'alignement des données
- Géocodage des adresses historiques
- Visualisation des données

## D'Omeka S à Heurist

- Analyse de la base Omeka S
	- 599 141 lignes 50 Mo
	- Plus opportun de reprendre la modélisation de données sous Omeka S
		- ➢ amélioration possible sur les sources (bloc de sources en liste de sources)
	- Nettoyage nécessaire avant ré-import (doublon, donnée exotique sans rapport avec le champ concernée)
- Utilisation de Dataiku pour nettoyer et préparer le ré-import des données
- Ré-import via des fichiers CSV
- Conservation des références d'Omeka S à des fins de comparaison (visible uniquement dans Heurist)

exemple résultat export : Varin, Antoine : [Omeka S](http://def19.huma-num.fr/s/site/individus/1299) - [Heurist](https://heurist.huma-num.fr/h6-alpha/viewers/record/renderRecordData.php?db=DEF19&recID=8501)

## Amélioration de l'alignement des données

- DataBnF / Catalogue BnF
	- Notice d'autorité : conversion des réf. FRBNF/Nna => identifiant ark BnF + récolte des [autres notices via un script python de r](https://heurist.huma-num.fr/h6-alpha/viewers/record/renderRecordData.php?db=DEF19&recID=8630)[equêtes SPARQ](https://data.bnf.fr/sparql/)[L](https://heurist.huma-num.fr/h6-alpha/viewers/record/renderRecordData.php?db=DEF19&recID=8630) => *exemple résultat : Belin, François*
	- [Sources IMP-BIBLIO : recherche des identifiants des notices à partir de la bibliographie](https://docs.google.com/document/d/1e8YoWuamzf1yvS8tK3otulWIc96mfQJ-/edit?usp=sharing&ouid=100892406426540149904&rtpof=true&sd=true) DEF19 via un script python interrogeant [API SRU Catalogue général](https://api.bnf.fr/fr/api-sru-catalogue-general) => exemple *résultat : [source IMP -](https://heurist.huma-num.fr/h6-alpha/viewers/record/renderRecordData.php?db=DEF19&recID=477020) Fleischer*
- [Libredit](https://heurist.huma-num.fr/h6-alpha/?db=DEF19&w=all&q=linkedto:49335) : recalage, intrication source MS (côte dans le fonds) et source IMP (IR du fonds) et lien vers les fiches de la version électronique de l'IR.
- Dictionnaire des imprimeurs-lithographes du XIXe siècle (Corinne Bouquin) : 1541 fiches reliées

## Géocodage

- Adresse telle que libellée dans la source (pas de conversion avec l'adresse actuelle: ex: Seine, auj. Paris) dans une entité [Adresse historique](https://heurist.huma-num.fr/h6-alpha/?db=DEF19&w=a&q=t:159)
- Géocodage des adresses historiques via les API :
	- [GeoHistoricalData](https://geohistoricaldata.org/) / [SoDUCo](https://iscpif.fr/projects/soduco/) (essentiellement pour les données parisiennes)
	- Google Maps (adresses restantes à défaut)
- [Enregistrement du géocodage dans une entité spécifique : Adresse historique](https://heurist.huma-num.fr/h6-alpha/?db=DEF19&w=a&q=t:12)  géocodée
- Regroupement des adresses historiques ayant les mêmes coordonnées géographiques dans une entité spécifique : [groupement\\_lieu](https://heurist.huma-num.fr/h6-alpha/?db=DEF19&w=a&q=t:209)
- A faire : affichage de fonds de carte ancienne

## Visualisation des données Heurist

- Choix du CMS de Heurist (flexibilité, durabilité, communauté)
- Affichage des fiches via des Custom report
	- Complexité en raison du modèle de données (+ 1000 lignes)
	- Aide de la communauté permet de résoudre un bon nombre de problèmes (reprendre du système de structuration des templates de Scripta Manent afin de réduire le nombre de lignes de code)
- Cartouche "Explorer de nouvelles pistes". Exemple : [Décembre, Joseph](https://heurist.huma-num.fr/heurist/viewers/smarty/showReps.php?q=ids:10277&db=DEF19&template=INDIVIDU.tpl)

## Présentation de DEF19 sous Heurist

<https://heurist.huma-num.fr/DEF19/web/>

## Conclusion : work in progress

- Lier le DEF19 papier et la BdD DEF19
- Mettre à jour les notices DEF19 et alimenter la base en ligne => instances de validation dans le cadre de saisie collaborative + création d'une base de Pré-PROD
- Bref, faire vivre DEF19 mais avec quels moyens (humains et financiers)?